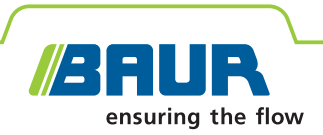

## **Logiciel 4 BAUR Localisation des défauts de câble avec IRG 4000**

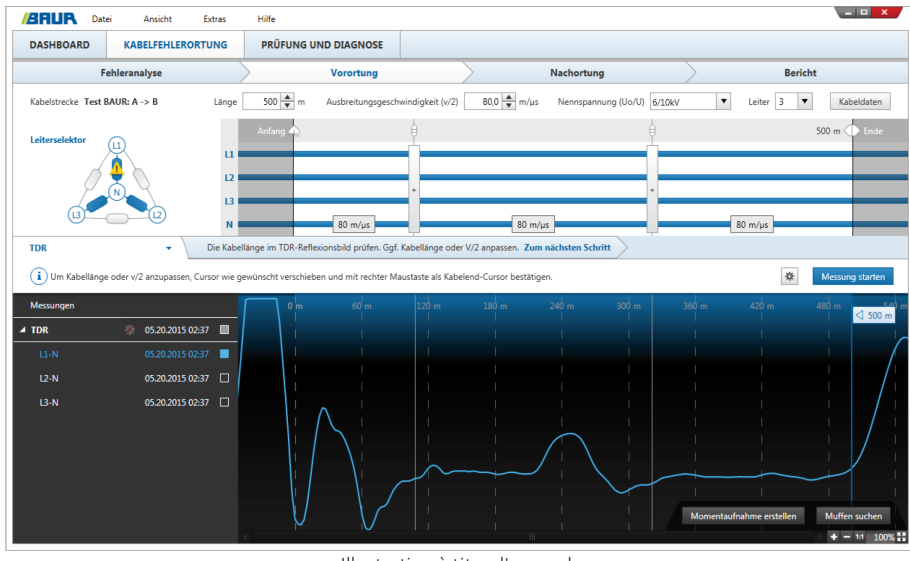

Illustration à titre d'exemple

## **Localisation fiable des défauts de câble avec un minimum de contraintes**

- **↗** Concept d'utilisation intuitif pour la simplicité d'emploi
- **↗** Haute résolution et fréquence d'échantillonnage élevée pour une précision maximale
- **↗** Méthodes précises de localisation des défauts pour chaque type de défaut

L'échomètre IRG 4000 est intégré aux systèmes de recherche des défauts de câble BAUR pour, associé au logiciel, localiser les défauts des câbles mono et triphasés. Grâce au nouveau concept d'utilisation, la localisation des défauts de câble au moyen du logiciel 4 BAUR et de l'IRG 4000 est plus simple et rapide. La puissance du PC industriel et les paramètres de mesure améliorés permettent une localisation précise des défauts dans tous les types de câbles.

Les méthodes à disposition pour la localisation des défauts de câble sont aussi bien les méthodes éprouvées et sans cesse perfectionnées que la toute nouvelle méthode combinée Conditioning-MIS/MIM qui permet de localiser encore plus efficacement et rapidement les défauts de câbles humides difficiles à détecter. La technologie MIS/MIM avec 20 mesures de réflexion par impulsion HT permet de sélectionner le meilleur échogramme pour une détermination très précise de la distance au défaut.

#### **Méthodes de localisation des défauts**

- Mesure de la résistance d'isolement jusqu'à 1 000 V
- **TDR** : Méthode d'échométrie basse tension (mono et triphasé)
- Affichage permanent à mémoire pour les défauts intermittents : même les petites variations d'impédance sont visualisées et enregistrées.
- **MIS/MIM : Réflexion sur arc multiple avec** tension de choc ou mode DC 20 mesures de réflexion par impulsion HT
- **Conditioning-MIS/MIM (pour systèmes** titron® seulement) : Conditionnement de défauts suivi d'une mesure MIS/MIM
- Méthode directe en choc : Méthode directe en choc avec tension de choc ou mode DC
- **· Impulsion HT : méthode impulsion HT**
- **EXEC** Méthode différentielle de localisation des défauts de câble en réseau avec dérivations

#### **Caractéristiques**

- Interface utilisateur intuitive adaptée à la séquence de travail, plusieurs langues disponibles
- Avec intégration des méthodes de prélocalisation éprouvées
- Détection automatique de l'extrémité de câble et de l'emplacement du défaut
- **EXECUTE:** Amplification dynamique du signal d'entrée
- **Enregistrement automatique de toutes les** données de mesure
- Interface vers les bases de données SIG\*

**Remarque :** La disponibilité des diverses méthodes dépend de l'équipement du système.

<sup>\*</sup> Fonction en option

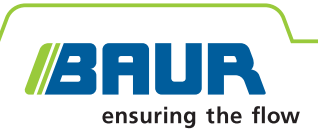

**TESTING AND DIAGNOSTICS** 

**LATEST REPORTS** 

 $\odot$ 

# **Logiciel 4 BAUR Localisation des défauts de câble**

### **Le nouveau concept d'utilisation intuitif**

- **↗** Interface utilisateur moderne intuitive disponible en plusieurs langues : pour se familiariser plus rapidement
- **↗** Smart Cable Fault Location Guide pour une aide à l'utilisateur optimisée lors de la localisation des défauts de câble (pour systèmes titron® uniquement)
- **↗** Intégration de cartes\* :
	- Combinaison unique de cartes routières avec le cheminement des câbles
	- Détermination de la position du système basée sur le GPS (pour systèmes titron® uniquement)
	- Affichage sur la carte des liaisons câblées et des défauts de câble
- **↗** Cable Mapping Technology CMT : Vue d'ensemble des accessoires de câbles et des défauts en fonction de la longueur de câble

**/SRUR DASHROARD** 

CABLE ROUTES

CABLE FAULT LOCATION

QUICK ACCESS

- **↗** Toutes les données sur la liaison câblée, comme la situation géographique\*, le niveau de tension, les boîtes de jonction, l'ensemble des valeurs de mesure, etc., sont enregistrées automatiquement et peuvent être récupérées à tout moment.
- **↗** Génération simple et rapide de rapports de mesure clairs et précis, avec logo de société au choix, commentaires et représentation des courbes de mesure.

#### **Un travail confortable**

- **↗** Opération habituelle et confortable avec souris et clavier
- **↗** Système d'exploitation Windows éprouvé
- **↗** Le raccordement d'une imprimante, d'ordinateurs portables ou de supports de données est possible par prises standards.
- **↗** L'interface SIG\* permet un échange des données du câble entre votre base de données SIG et le logiciel BAUR.

#### **Système en ligne**

- **↗** Téléassistance par Internet
	- Le service clients BAUR peut accéder avec votre permission à votre ordinateur système, identifier votre problème et trouver rapidement une solution.
	- Pendant la localisation des défauts, des collègues peuvent accéder à distance à l'ordinateur du laboratoire et épauler l'opérateur à évaluer les mesures (une licence pour un logiciel de partage d'ordinateur peut être nécessaire).

**\* Fonction en option**

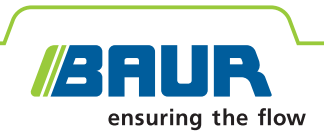

### **Données techniques du logiciel 4 BAUR**

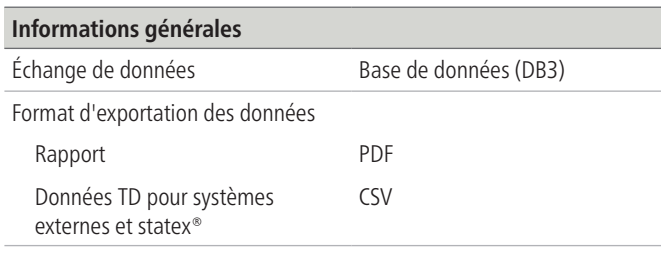

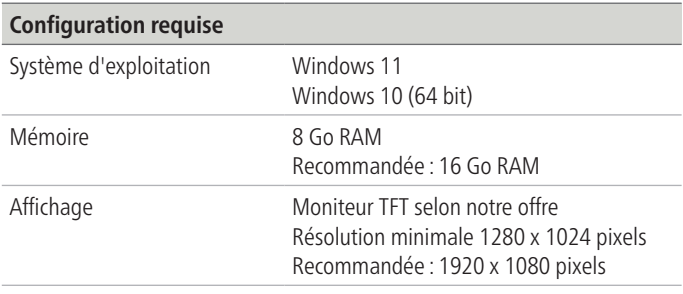

#### **Données techniques de l'IRG 4000**

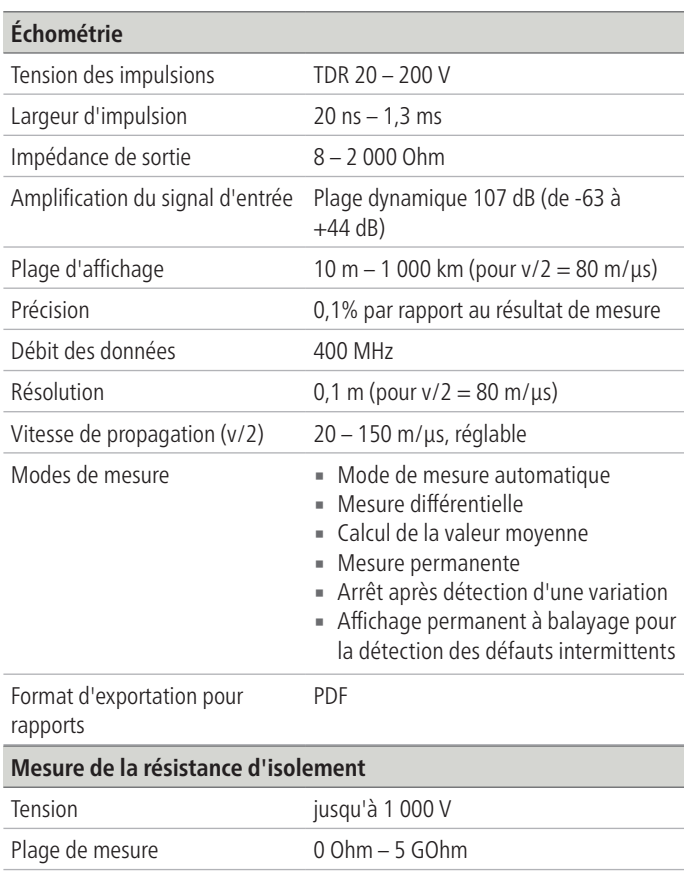

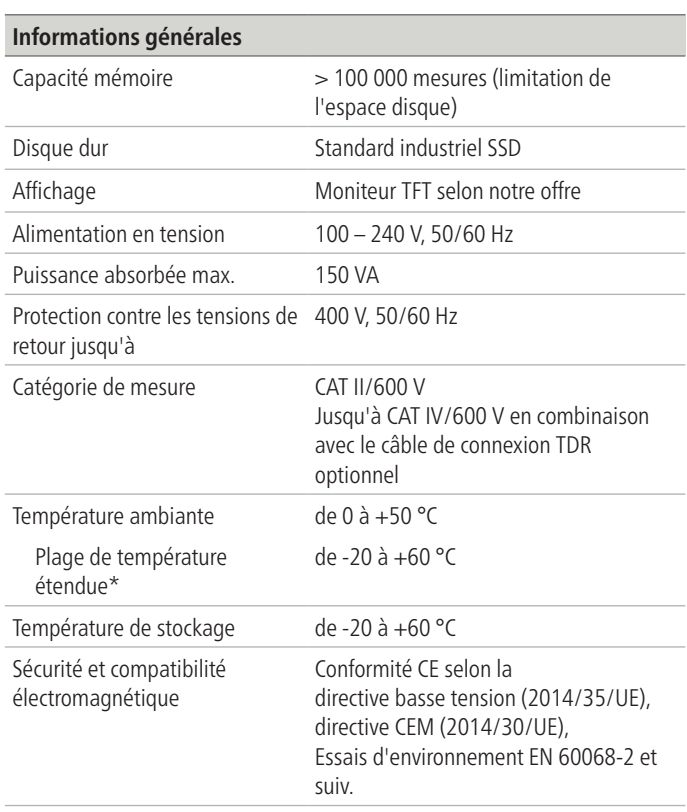

\* Affichage éventuellement partiellement incorrect

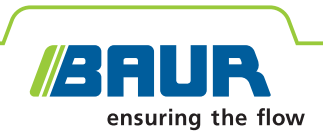

#### **Composition de la fourniture**

Le logiciel 4 BAUR et l'IRG 4000 sont en règle générale intégrés dans un système de recherche des défauts de câble, la composition de la fourniture dépendant de la proposition.

#### **Fonctions du logiciel en option**

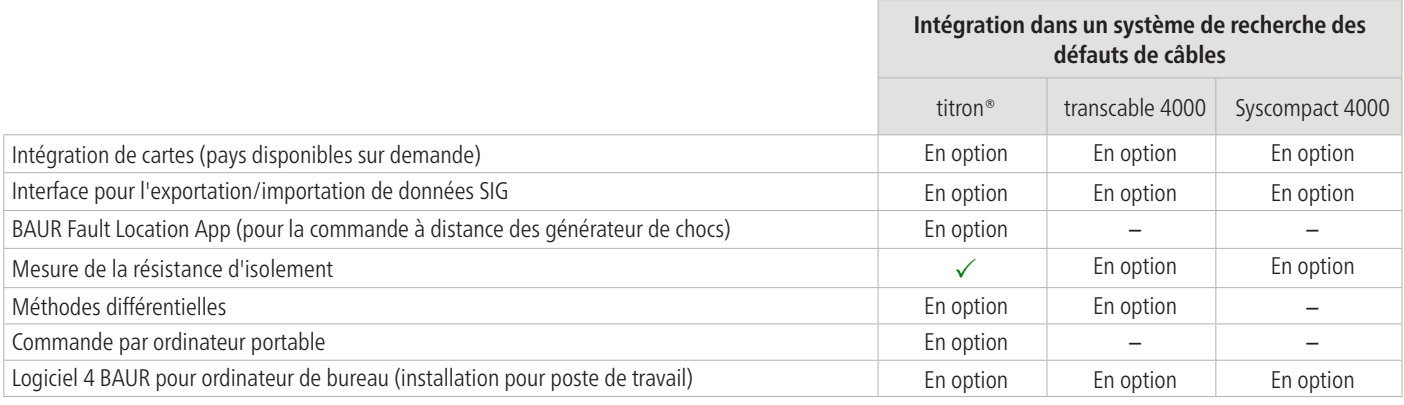

= Compris dans la fourniture  $\checkmark$ 

 $option = disponible en option$ 

 $=$  non disponible

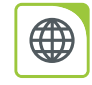

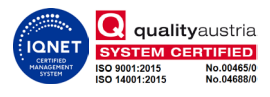